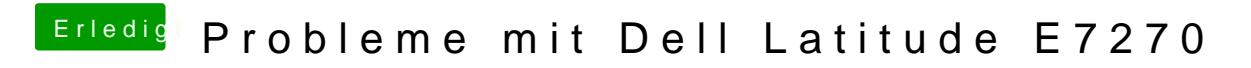

Beitrag von crusadegt vom 16. Februar 2018, 08:51

Ich frag mich ja, wieso in dem Other Ordner noch n Unterordner ist